#### Teresa Page

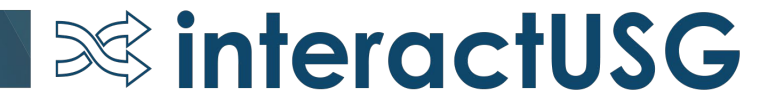

- Procurement Contract functionality allows you to enter basic contract information in to PeopleSoft, once the contract has been finalized, so that you can track spend against it.
- This functionality does NOT assist in the creation of or execution of a contract.

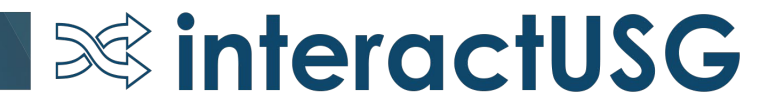

- Institutions will use a shared SetID for procurement contracts 'POCON'.
	- Institutions will add/maintain their agency contract information in the POCON SetID.
	- Institutions will need a Contract Administrator. This person will add/maintain the agency contract information.
		- Contract Admins will have authority to view and edit any contract entered in the POCON SetID, even if it was entered by a different institution. Admins will need to be careful to only update contracts that have been entered for their institution.

 $\infty$  interactUSG

• USG & Statewide contracts will be added/maintained by the system office in the POCON SetID.

- Institutions must use the SHARE SetID suppliers in order to use the procurement contract functionality.
	- Procurement Contracts entered by the Institution will have a Contract ID that begins with the first 2 digits of their Business Unit. The contract ID field allows for 25 characters.

 $\infty$  interactUSG

- USG contracts that are available for all to use will begin with a different identifier.
- Statewide Contract ID's will not be changed and will be entered into the system in the same format as they are received.

Security Roles & User Preferences

- Roles:
	- BOR\_PO\_CONTRACT\_ADMIN Contract Administrator
	- BOR\_PO\_CONTRACT\_INQUIRY Those who need inquiry access for Procurement **Contracts**
	- BOR\_PO\_CONTRACT\_REPORTS Those who need access to reports
- User Preferences:
	- Procurement link > Contract Process link here you will define default options as well as the type of action a Contract Admin can take

 $\infty$  interactUSG

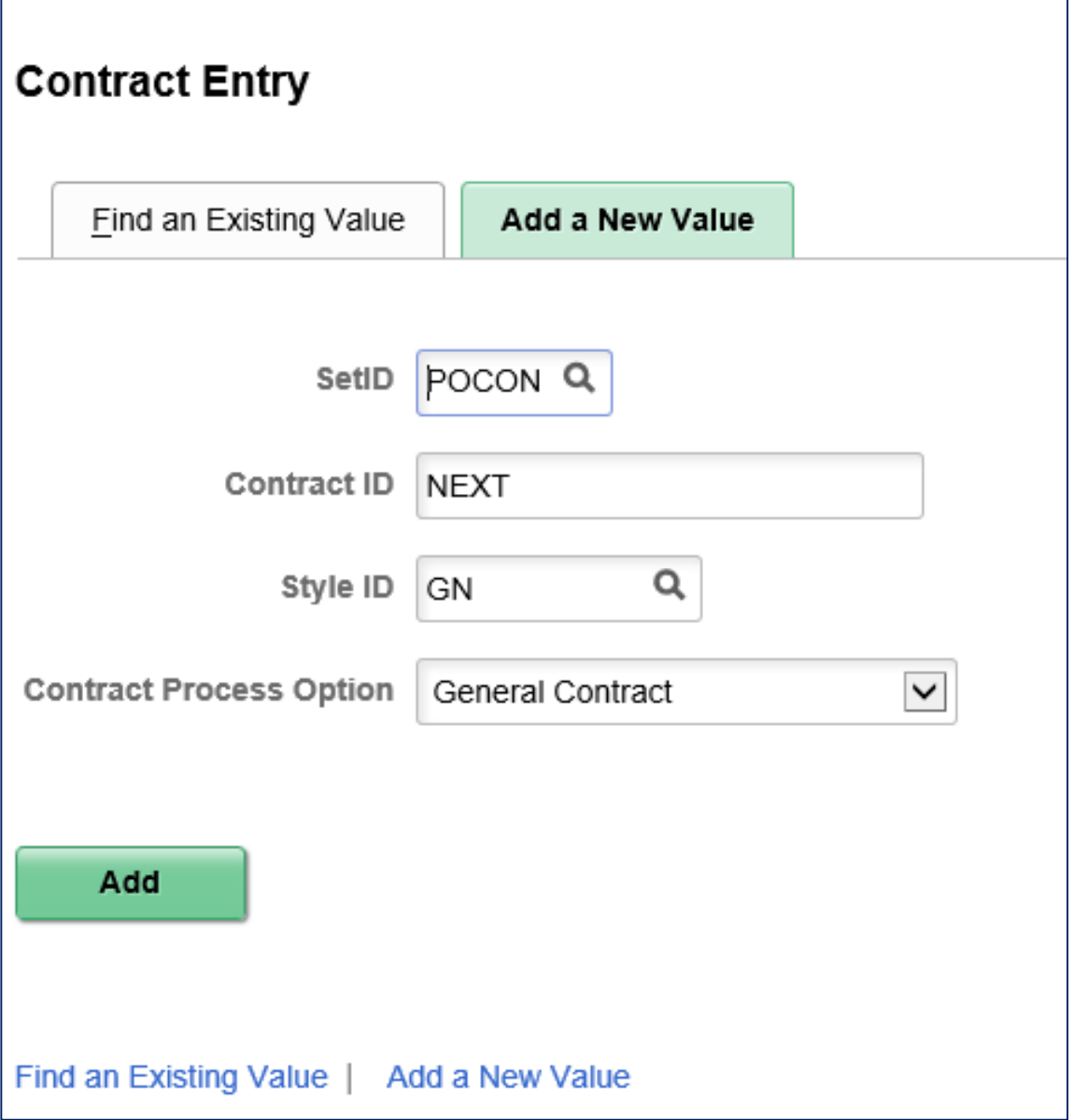

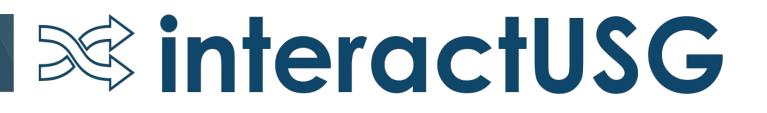

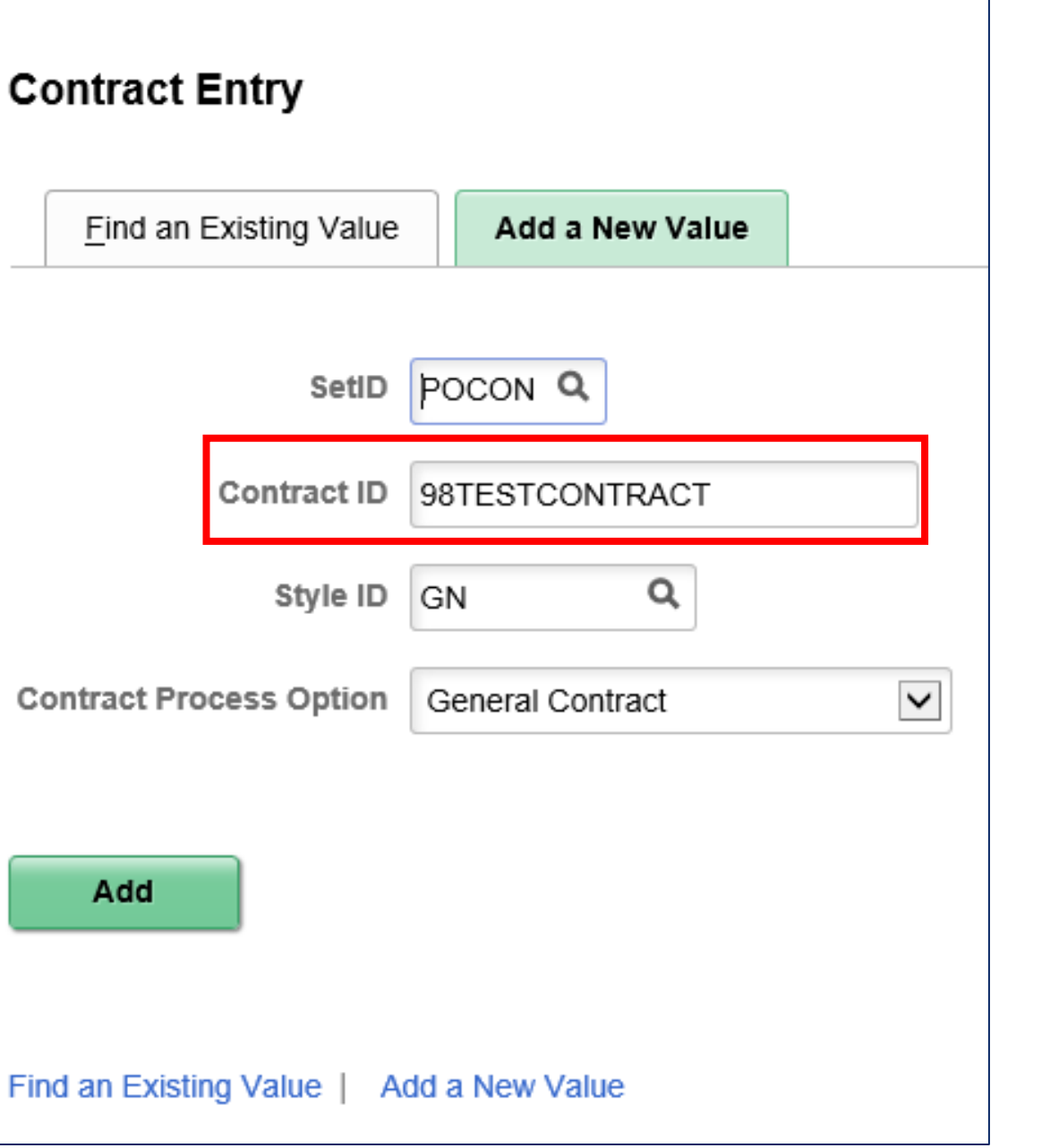

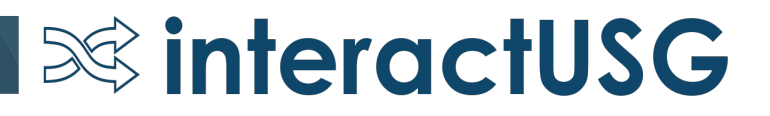

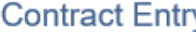

#### $C$ ontract

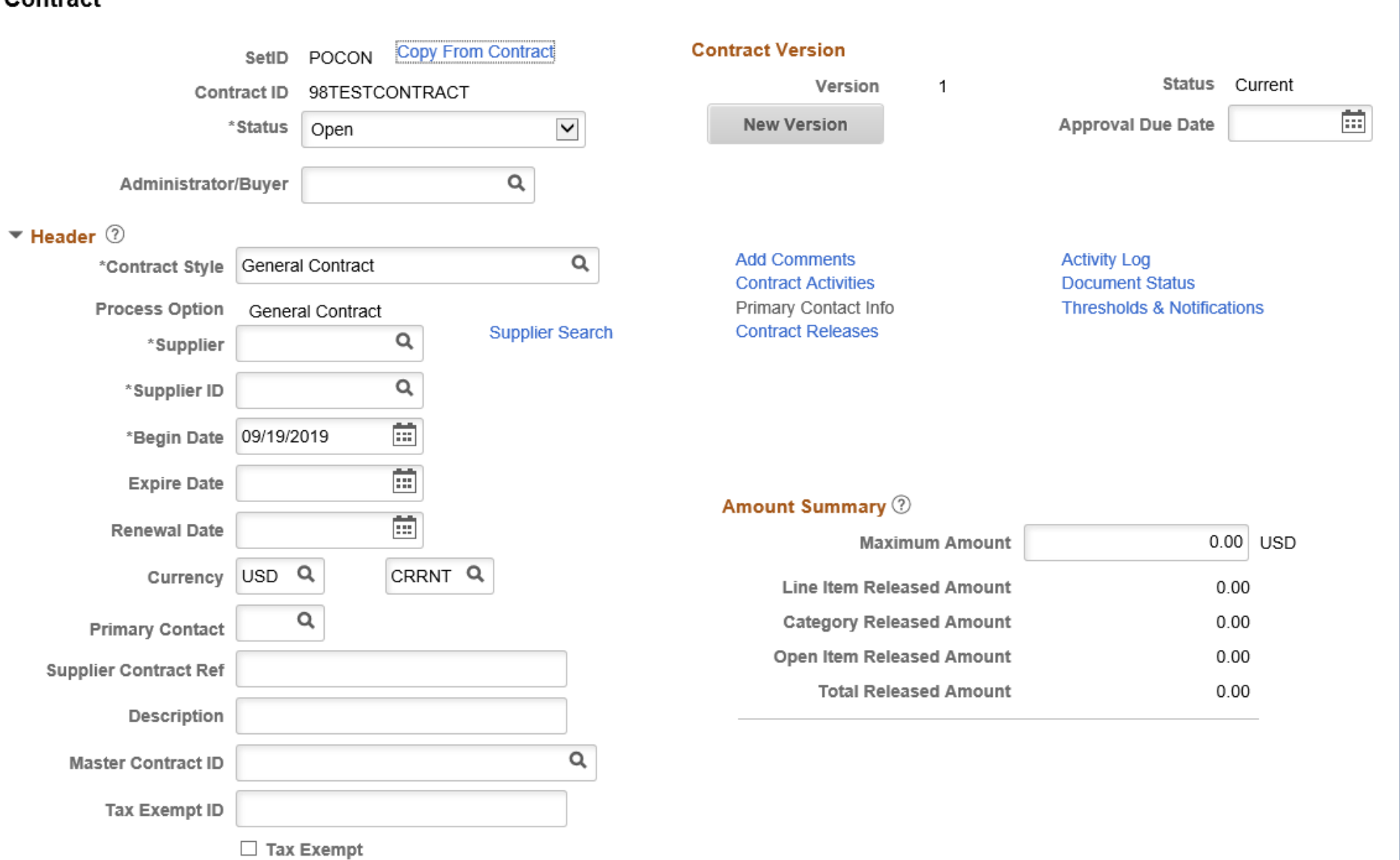

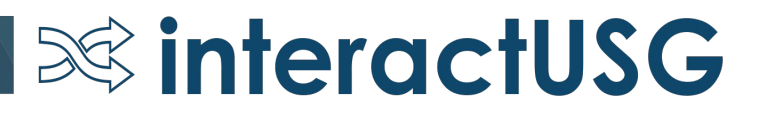

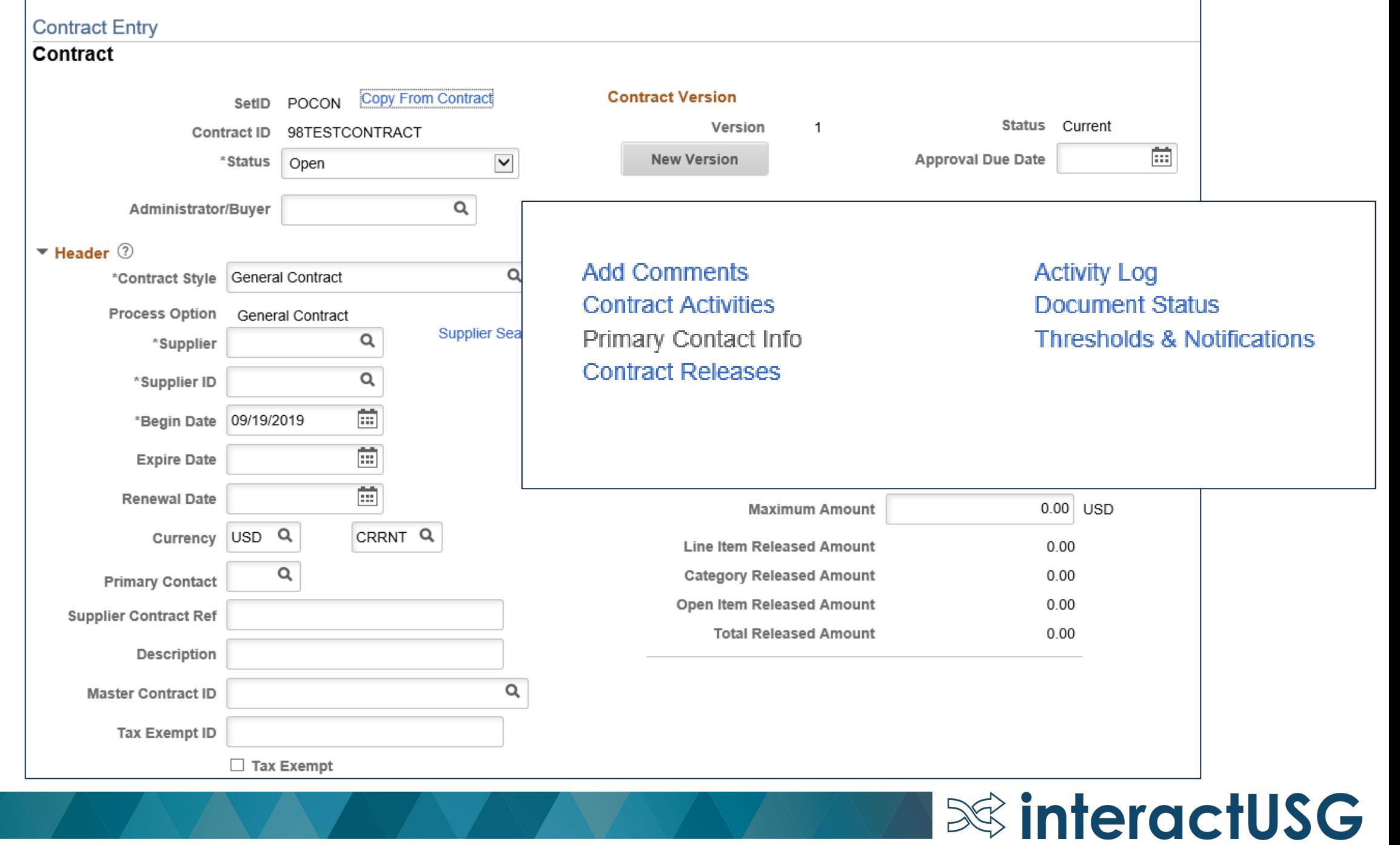

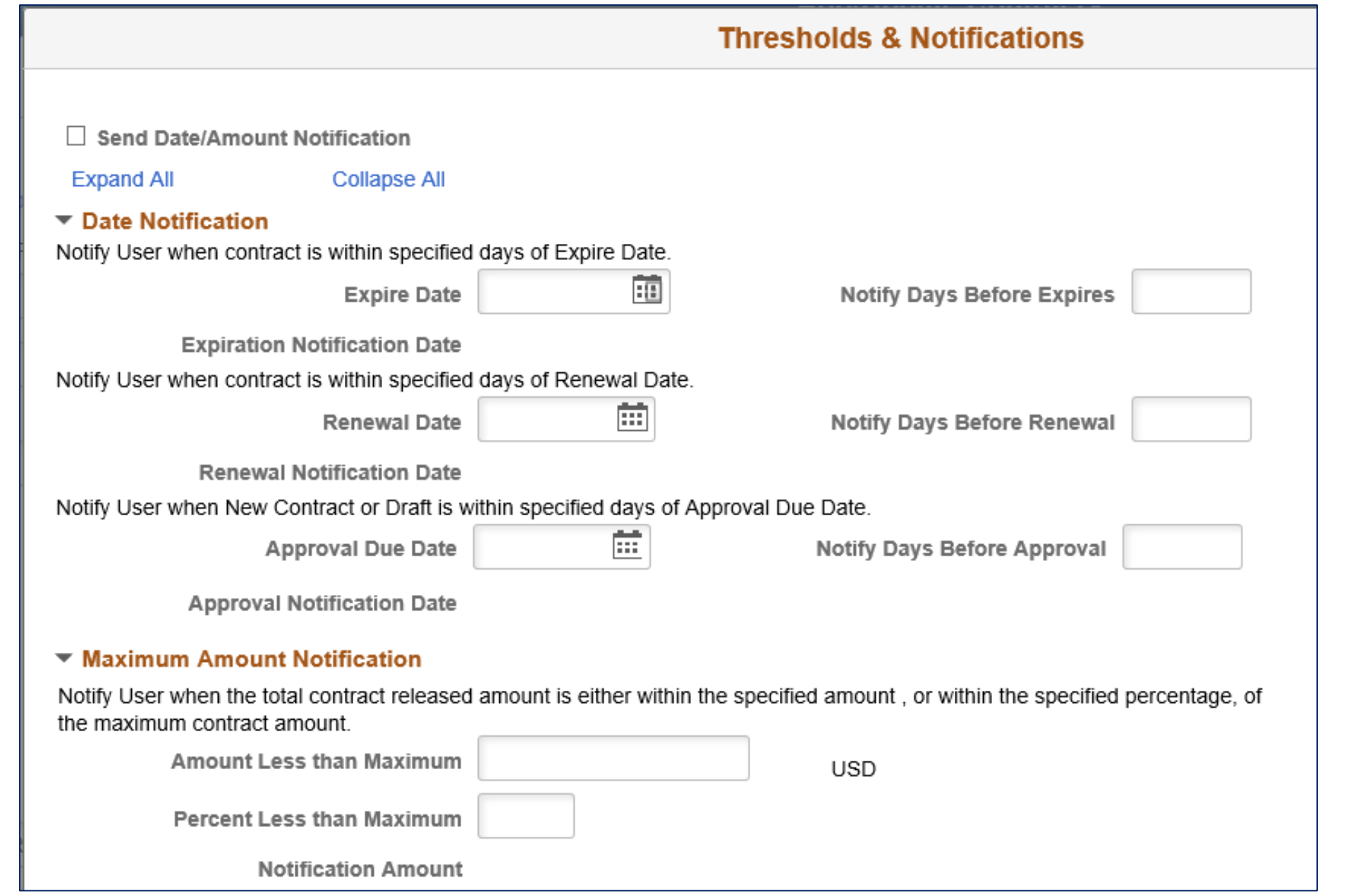

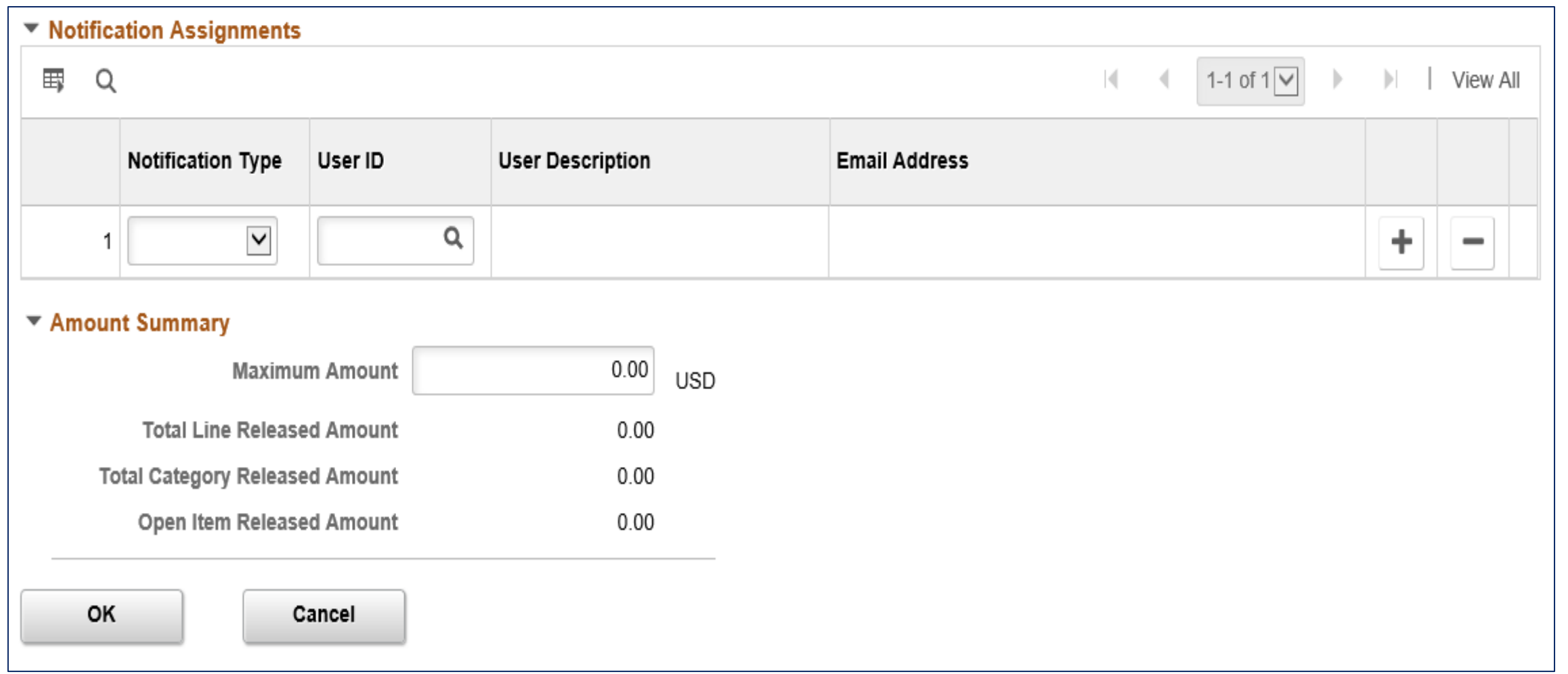

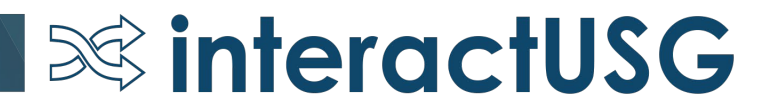

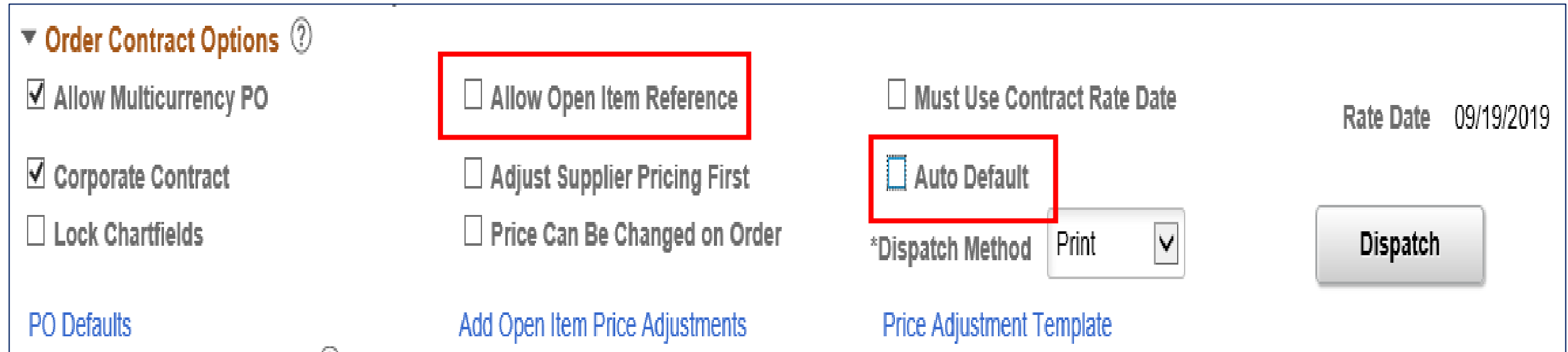

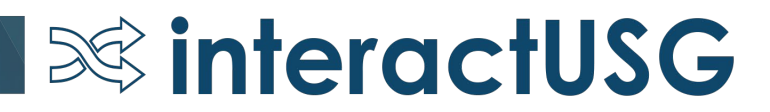

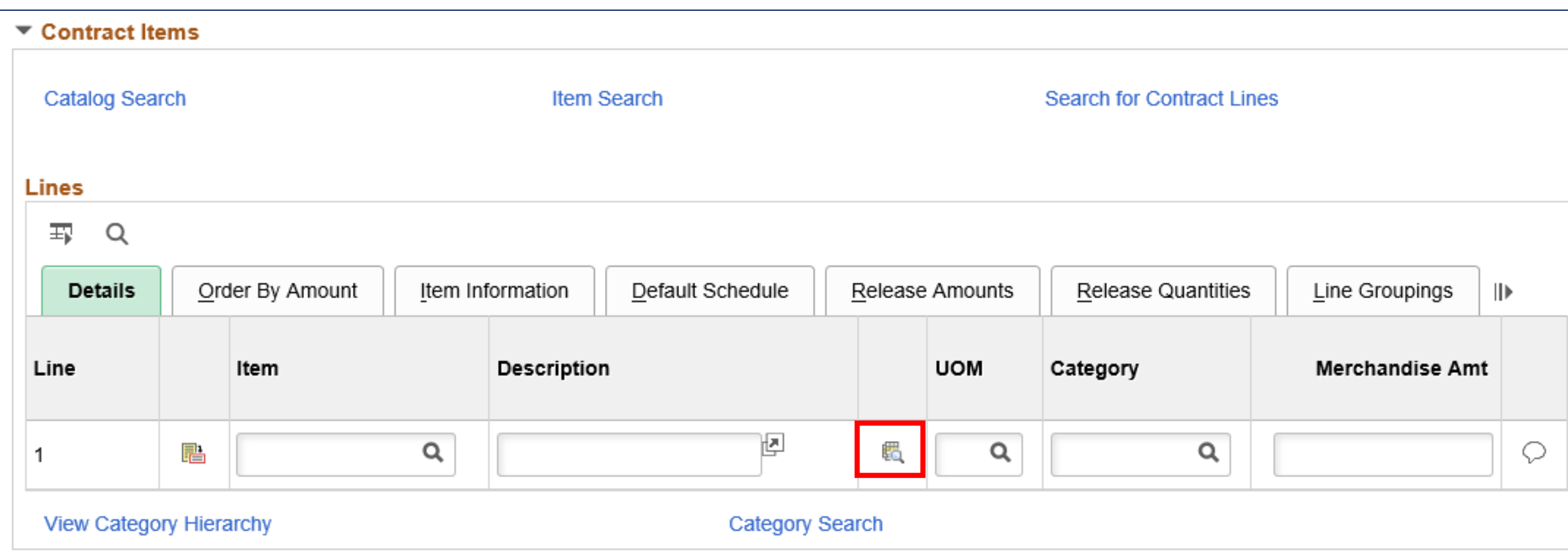

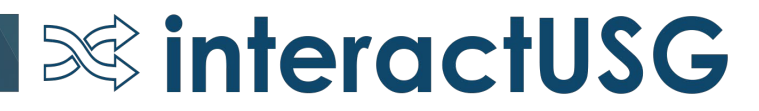

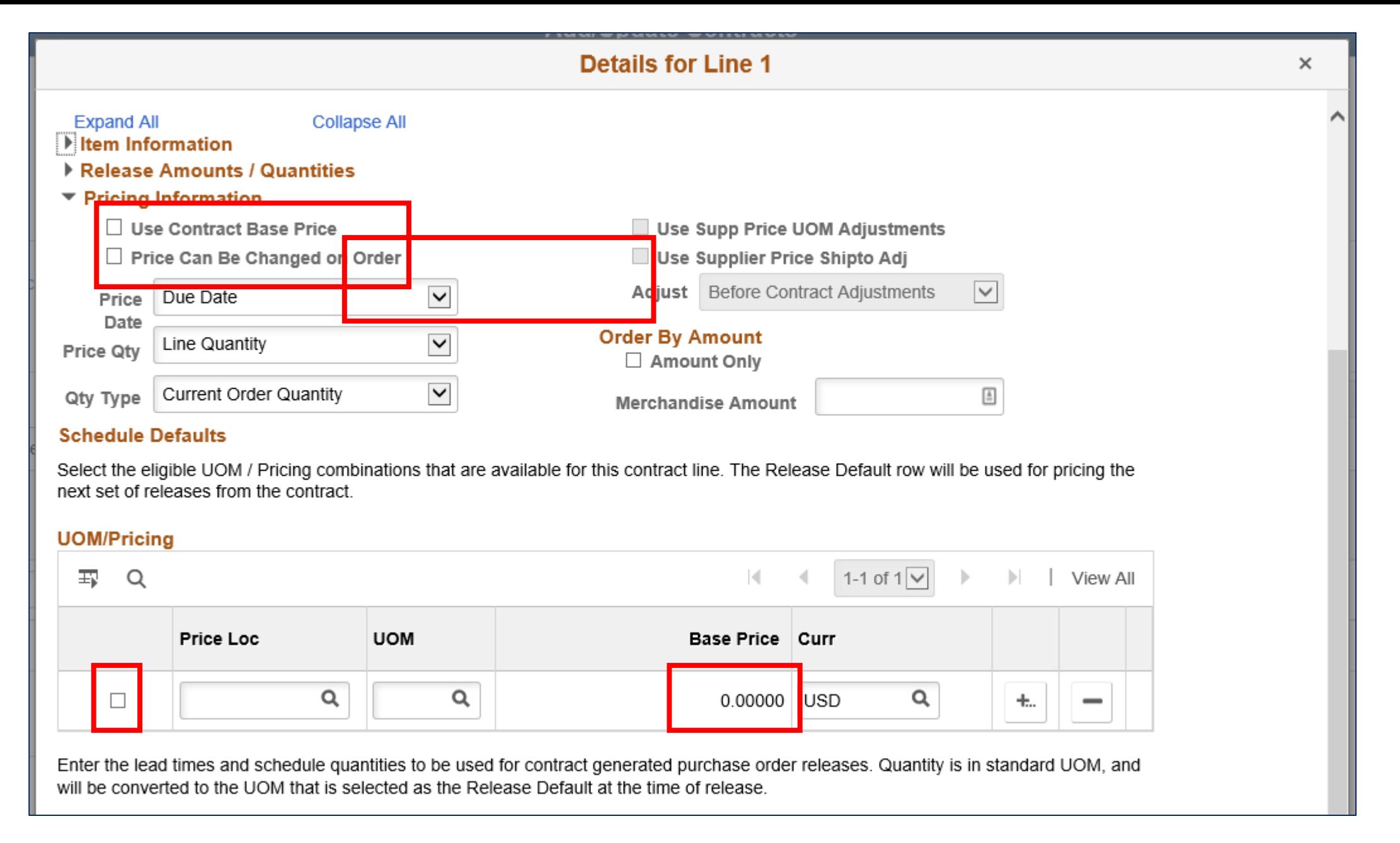

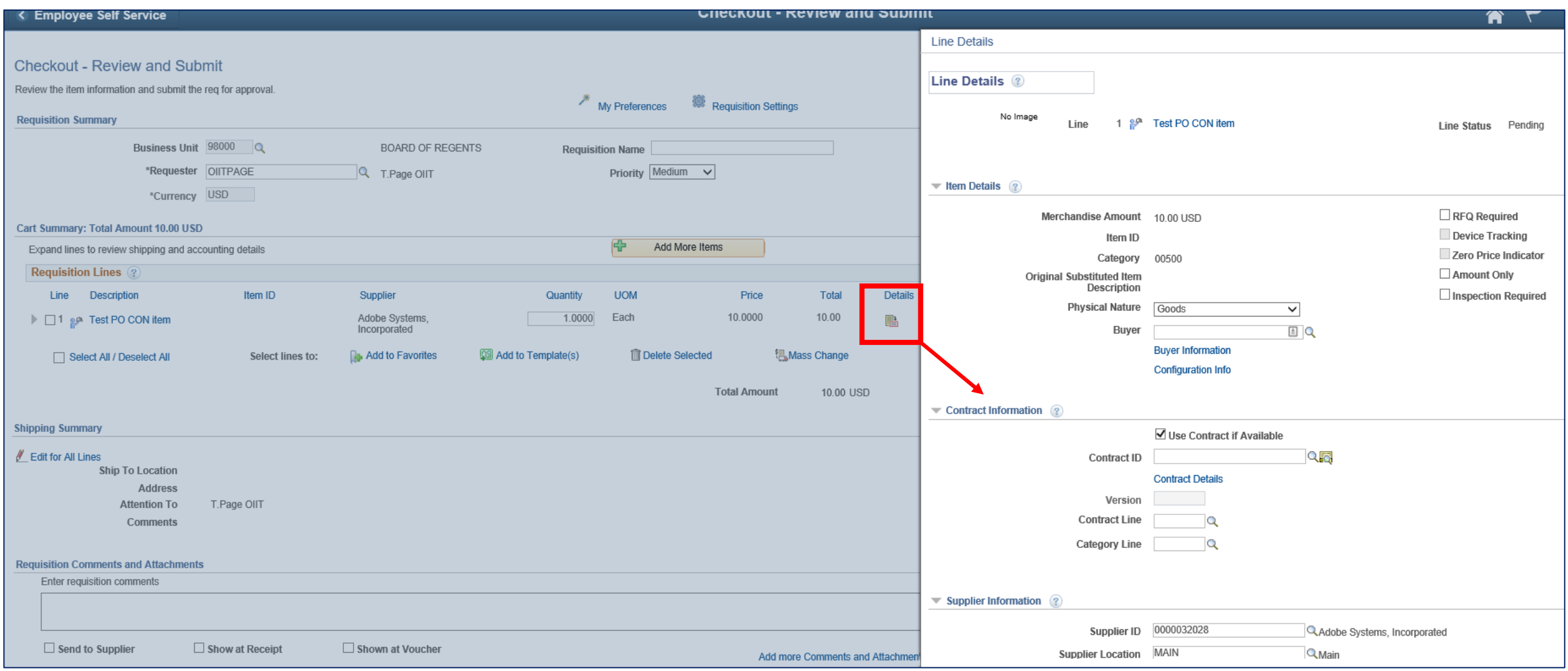

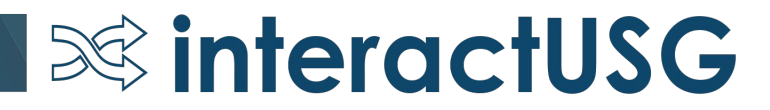

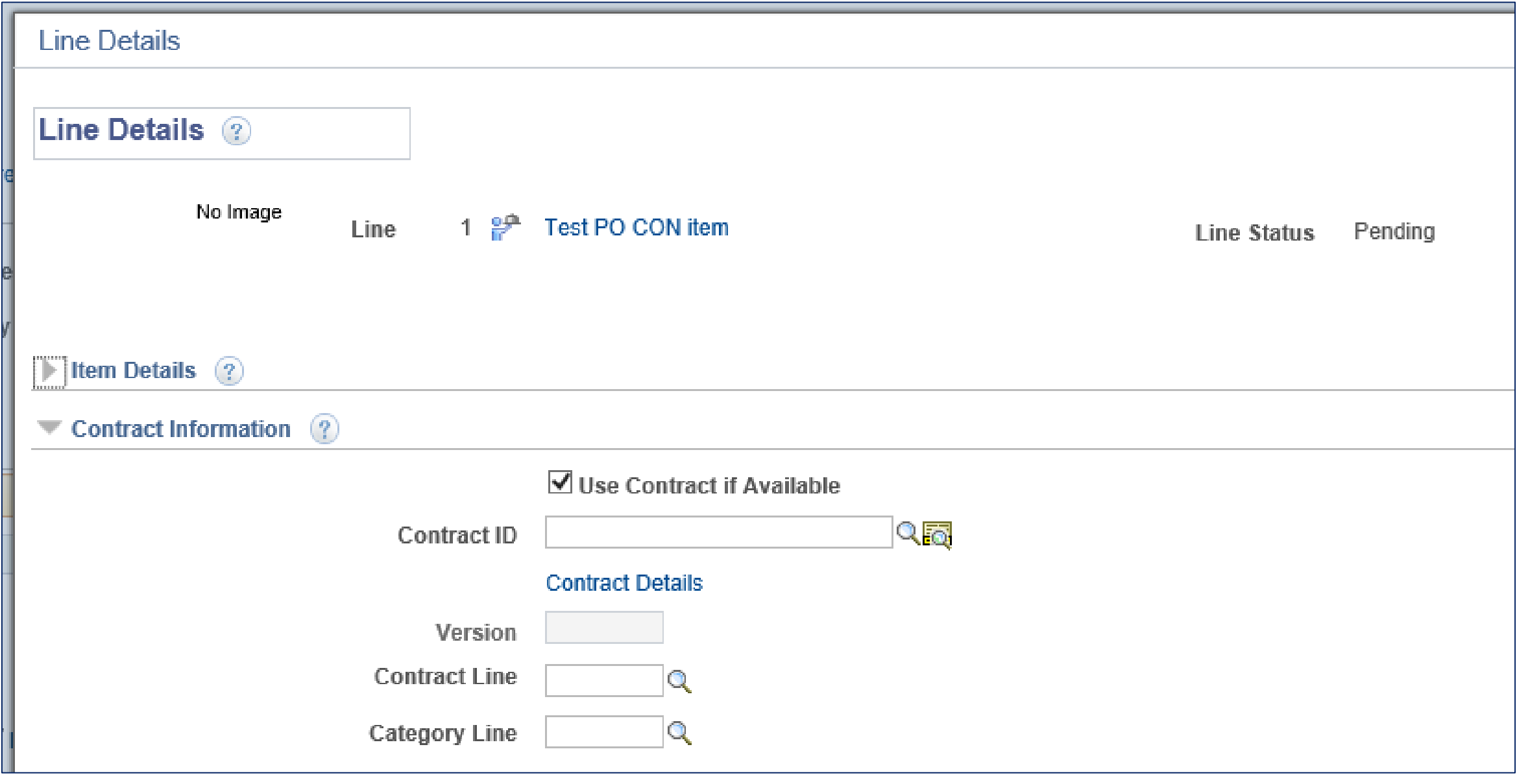

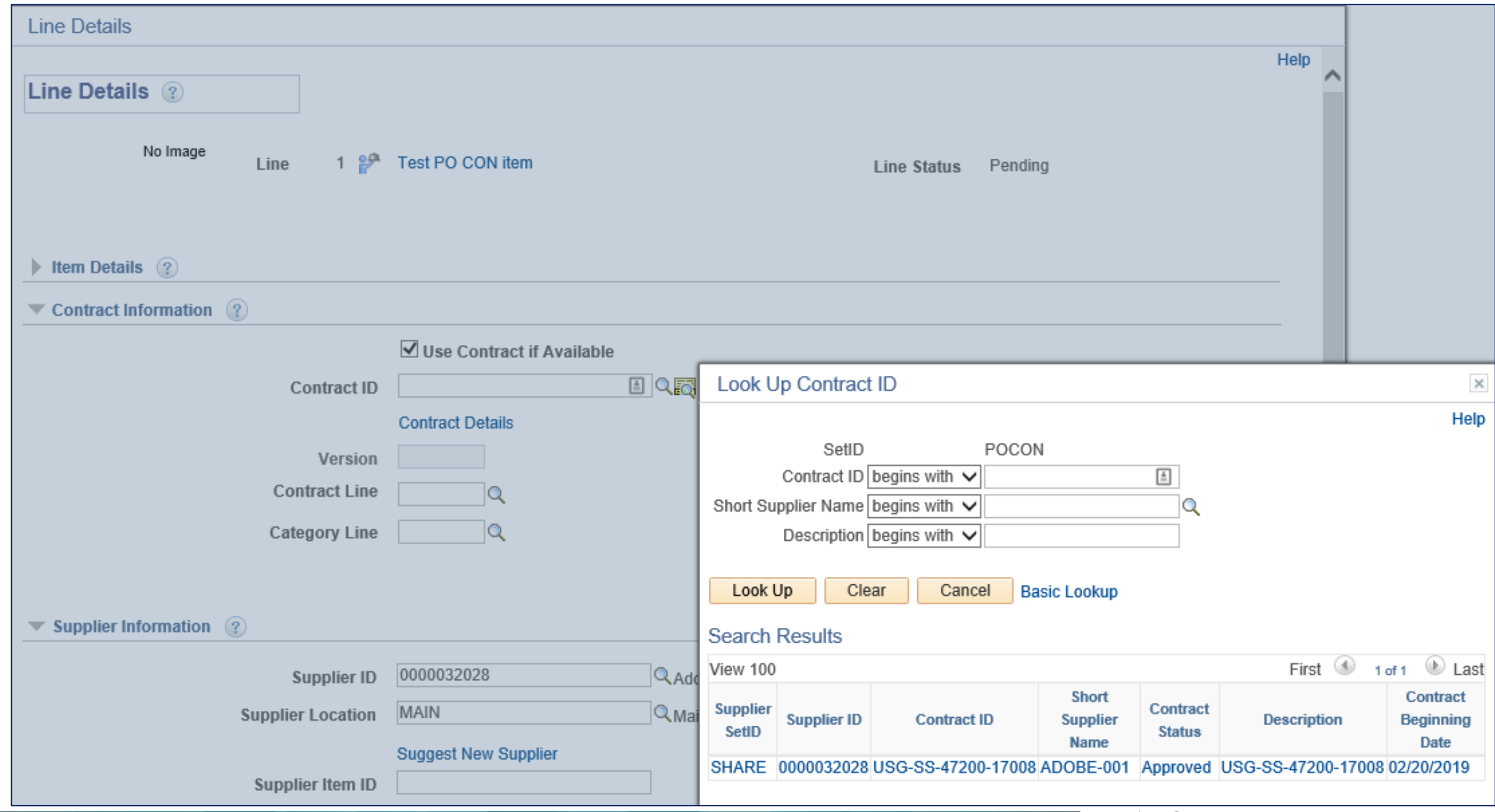

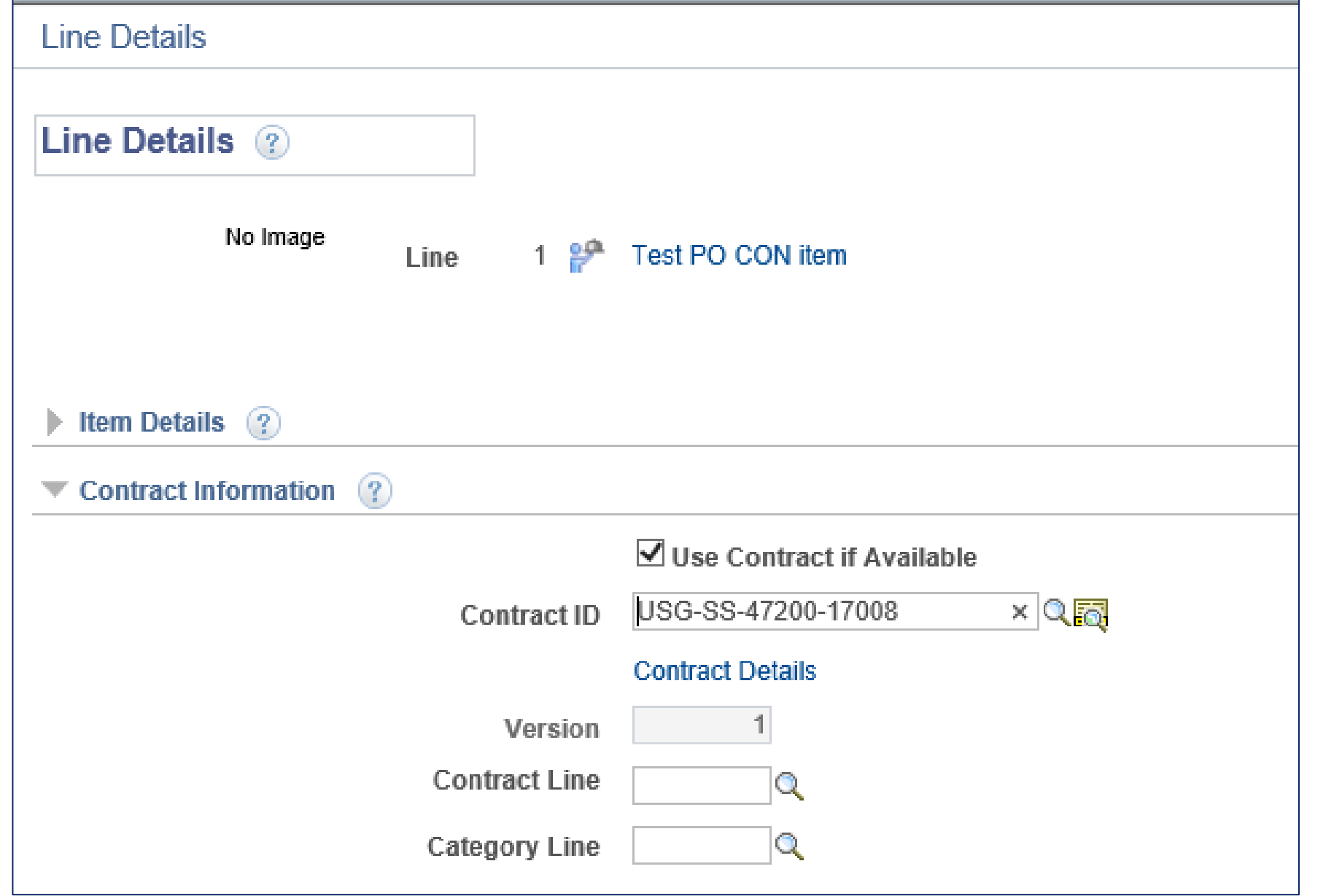

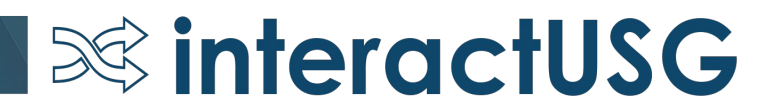

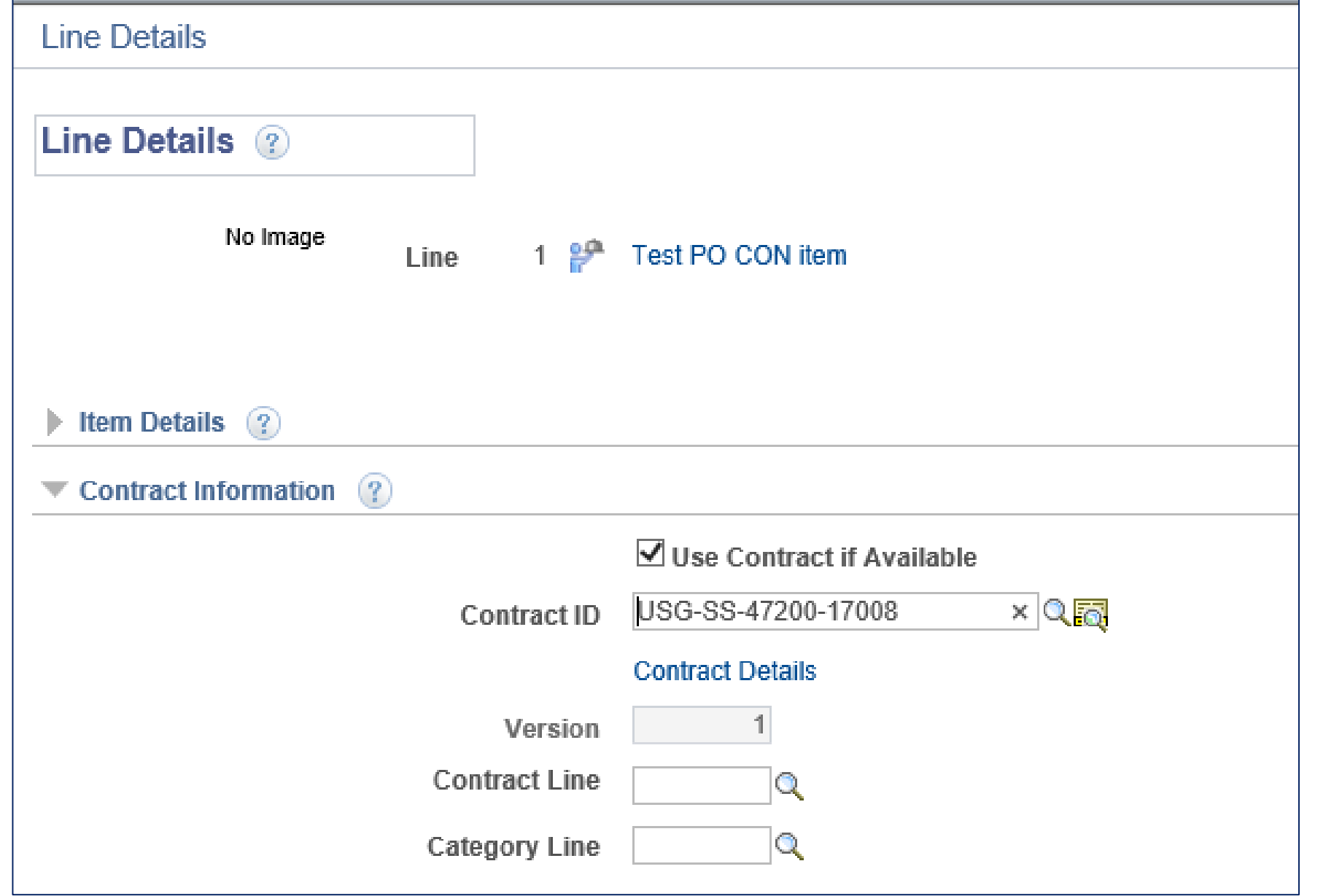

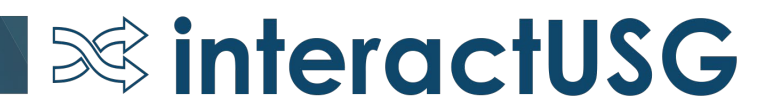

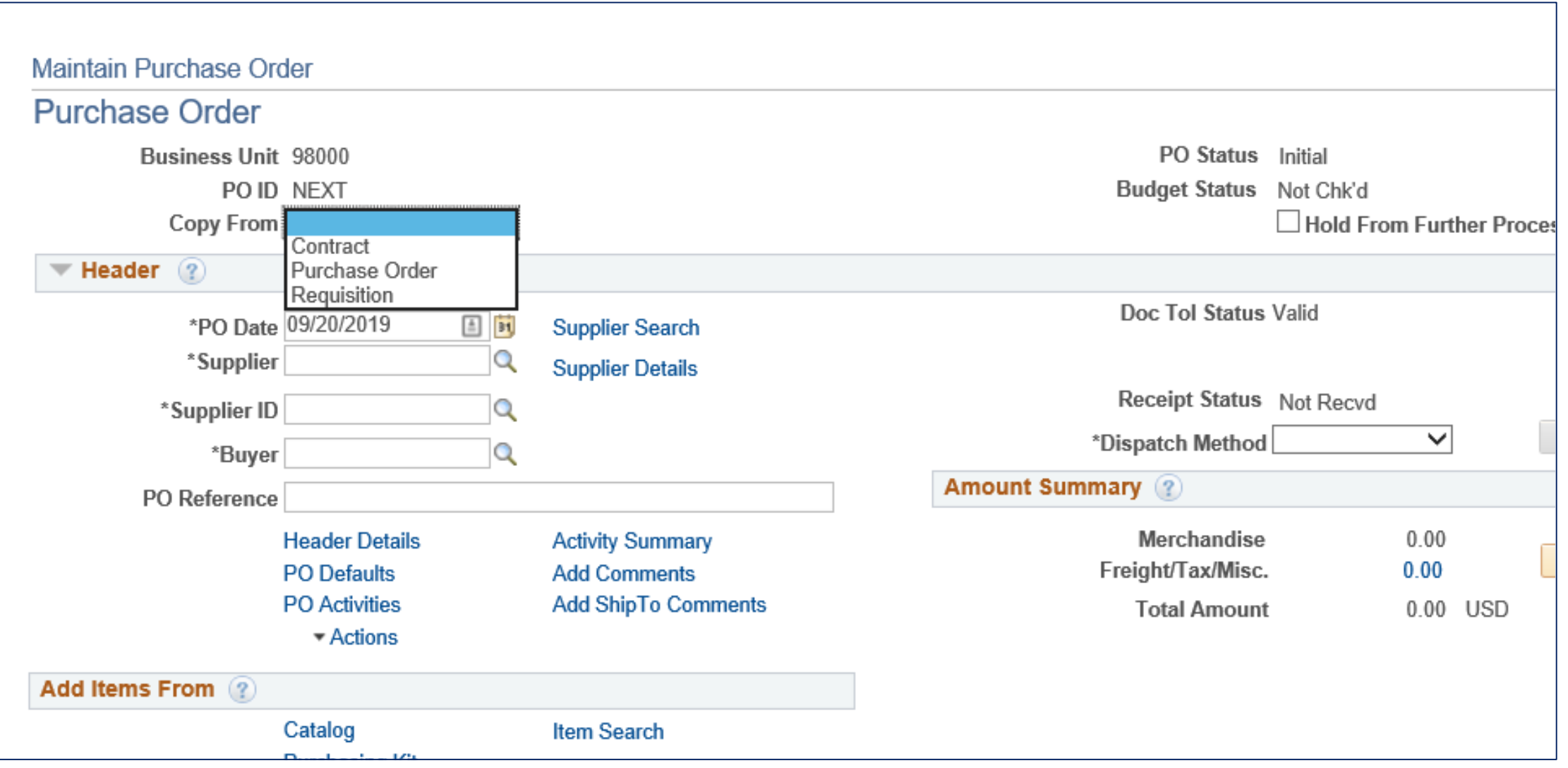

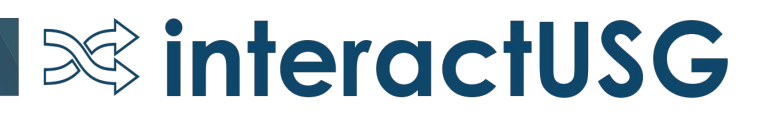

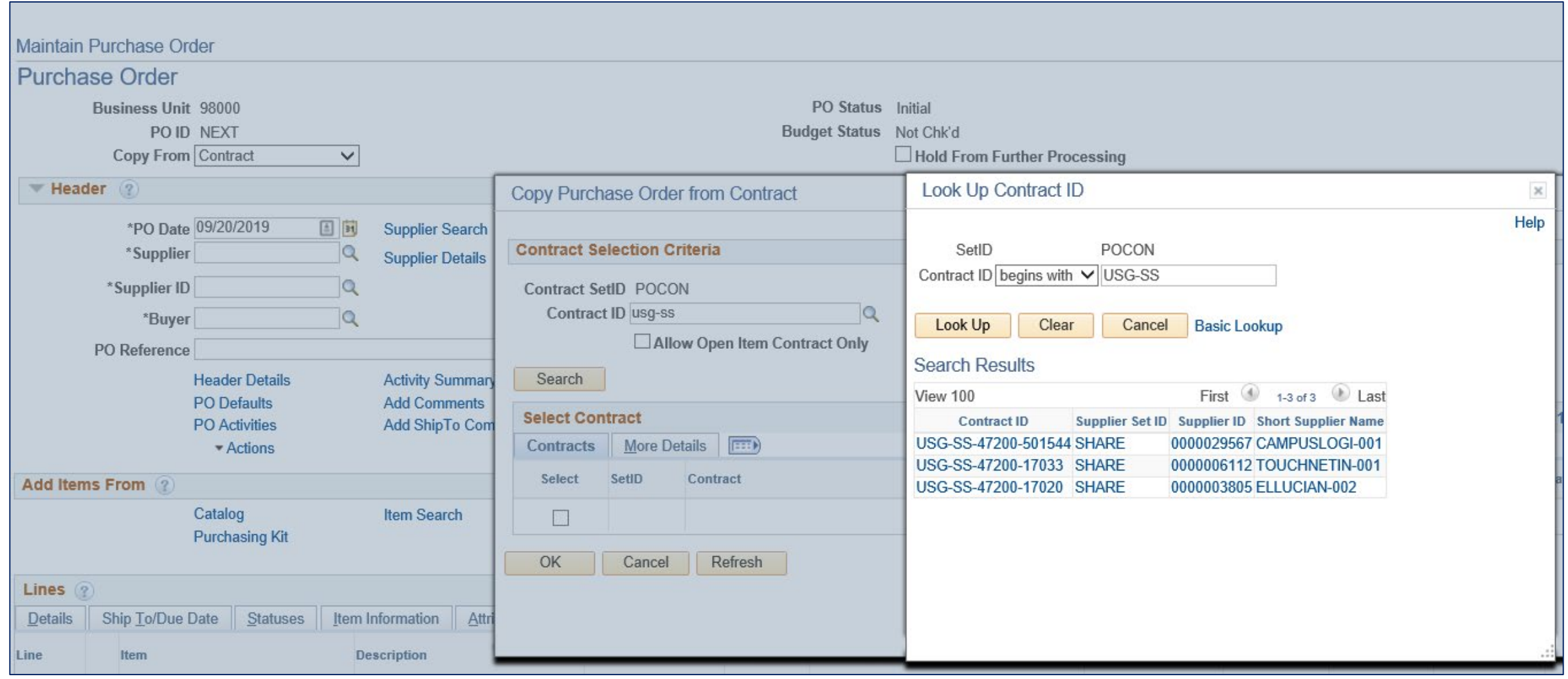

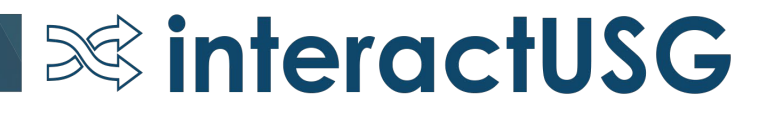

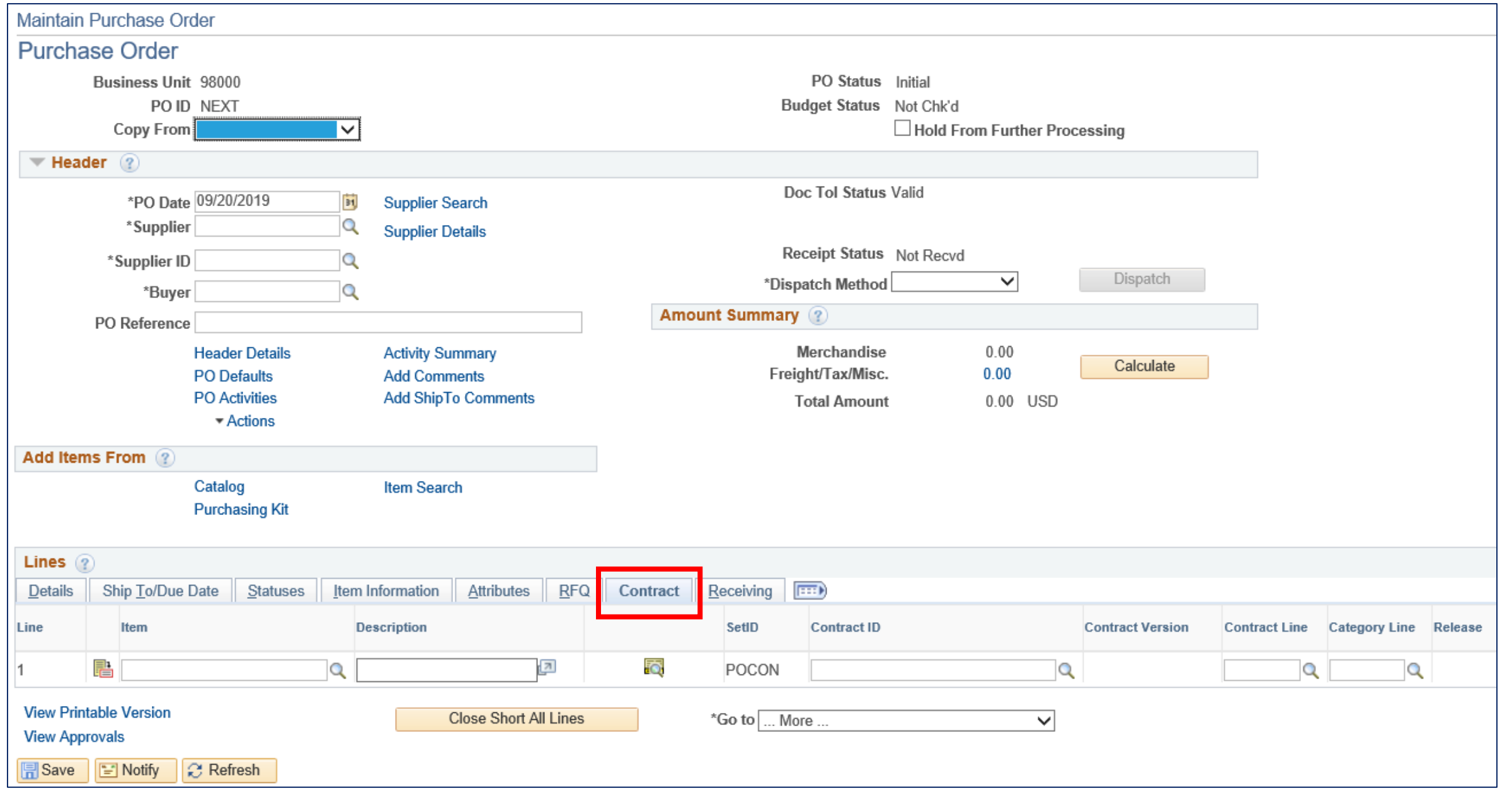

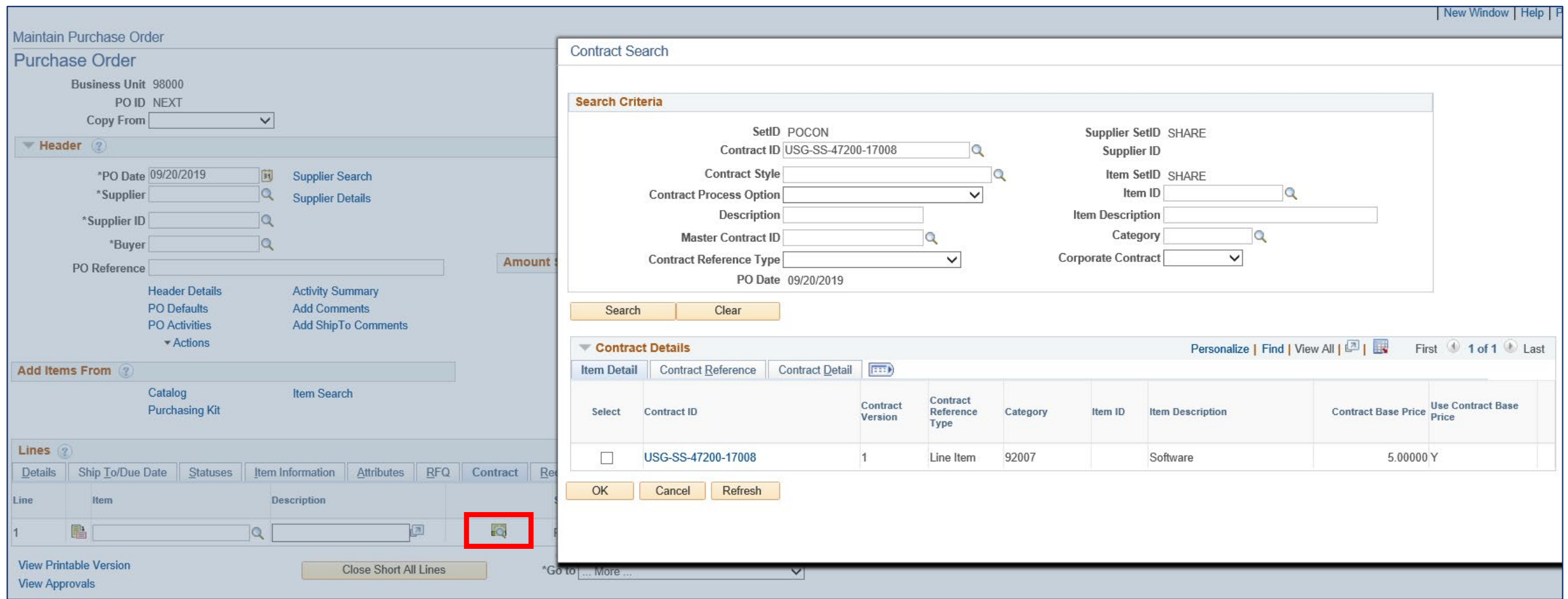

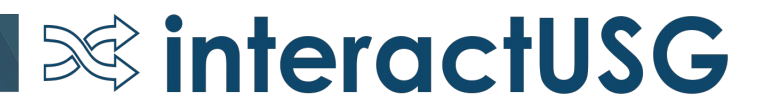

- When can I start?!
	- Institutions should plan to test in the FPLAY environment.
	- Institutions to let ITS know when they are ready to begin testing.

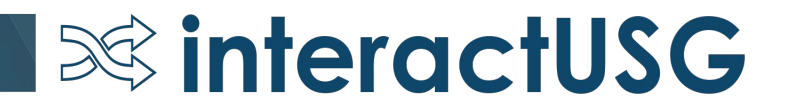

# Questions?

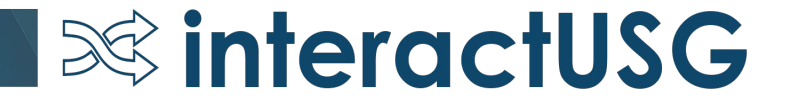